## **ขั้นตอนการสมัครยินยอมให้หักบัญชีเงินฝากช่องทางต้ ูATM**

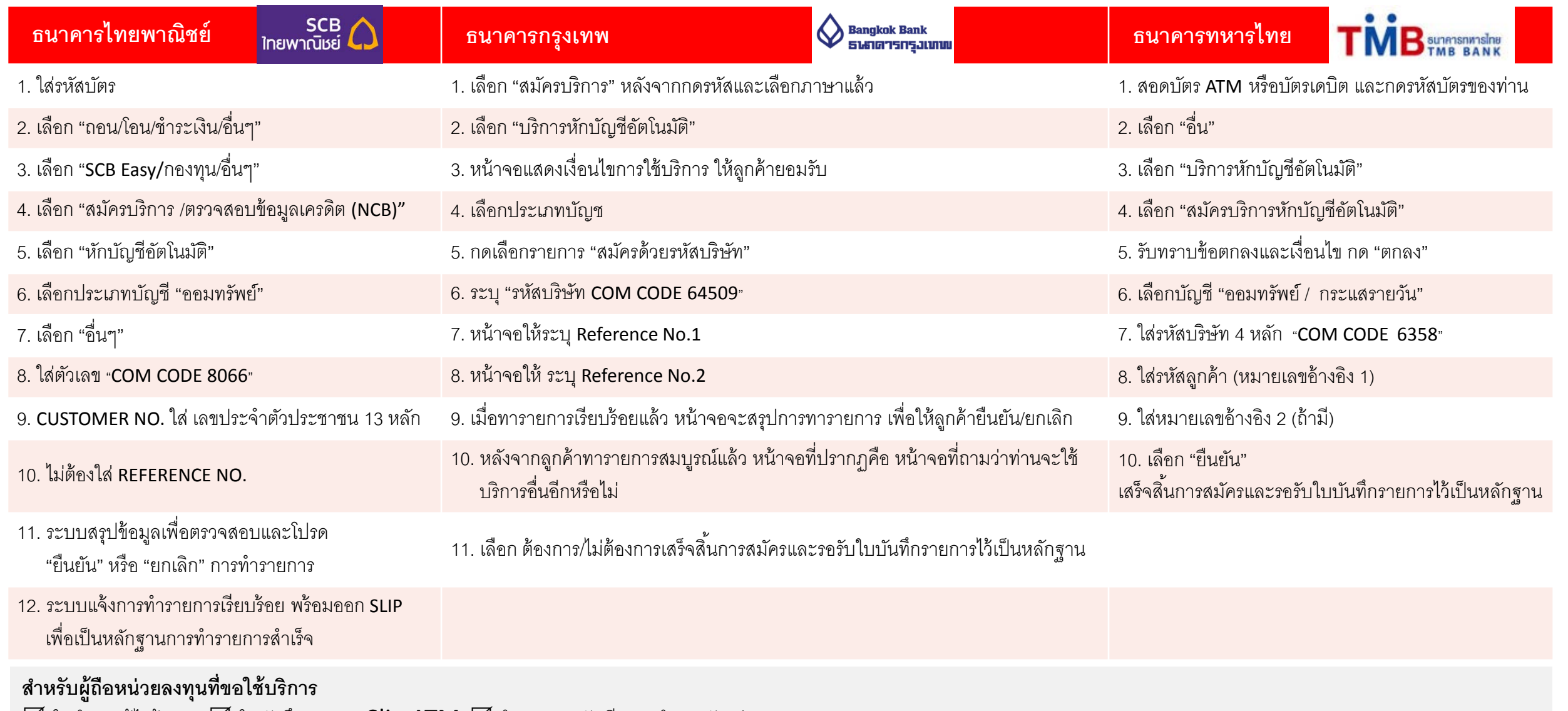

 $\boxdot$  ใบคำขอแก้ไขข้อมูล  $\boxdot$  ใบบันทึกรายการ Slip ATM  $\boxdot$  สำเนาสมุดบัญชี และ สำเนาบัตรประชาชน

\* สามารถหักบัญชีได้ 1 วันทําการ หลังจากส่งเอกสารครบถ้วน

ส่งเอกสารที่ บลจ.ซีไอเอ็มบ-พรินซิเพิล จำกัด เลขที่ 44 อาคาร ซีไอเอ็มบี ไทย ชั้น 16 ถนนหลังสวน แขวงลุมพินี เขตปทุมวัน กรุงเทพฯ 10330 โทรศัพท์ 0 2686 9595 โทรสาร 0 2 657 3167